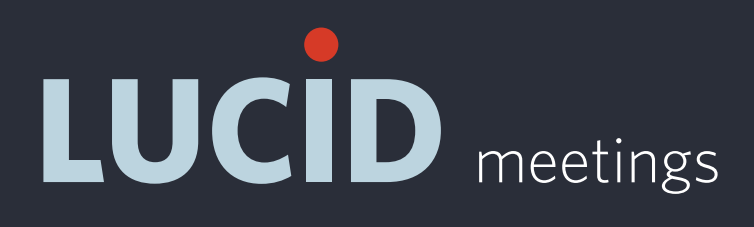

### **THE MISSING GUIDE TO**

# TROUBLESHOOTING AUDIO & VIDEO CONFERENCING

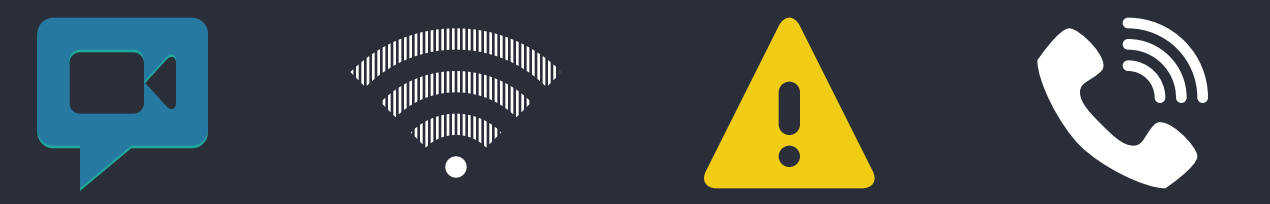

This guide includes excerpts from the blog post by the same name. To read the full post, which includes more details and links to additional resources, visit:

**<http://blog.lucidmeetings.com/blog/missing-guide-troubleshooting-audio-video-conferencing>**

# PREPARE FOR SUCCESS

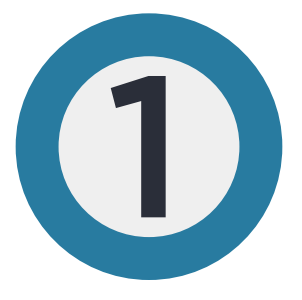

#### **Get at least 3 services**

Make sure you have and know how to use:

- A video conferencing service
- An audio-conferencing service
- A direct-dial phone number

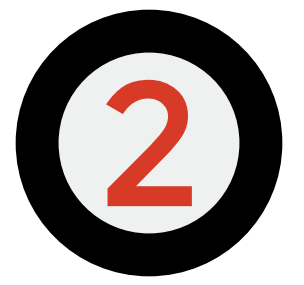

#### **Select the preferred service when scheduling your meeting, and have a backup ready just in case.**

For internal meetings, try video first. For client meetings, use audio-only until you know they can use video. For one-on-one calls, consider just calling people directly.

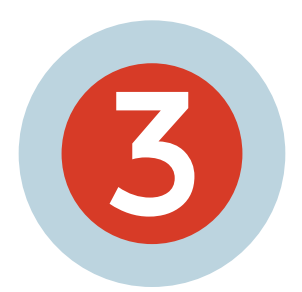

#### **Know how to fix small problems**

Learn how to troubleshoot the most common problems.

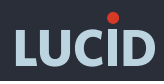

# Video Conferencing or Audio-Only Conferencing

When can you use video conferencing (the best choice for creating an engaging meeting) and when should you stick with audio-only conferencing?

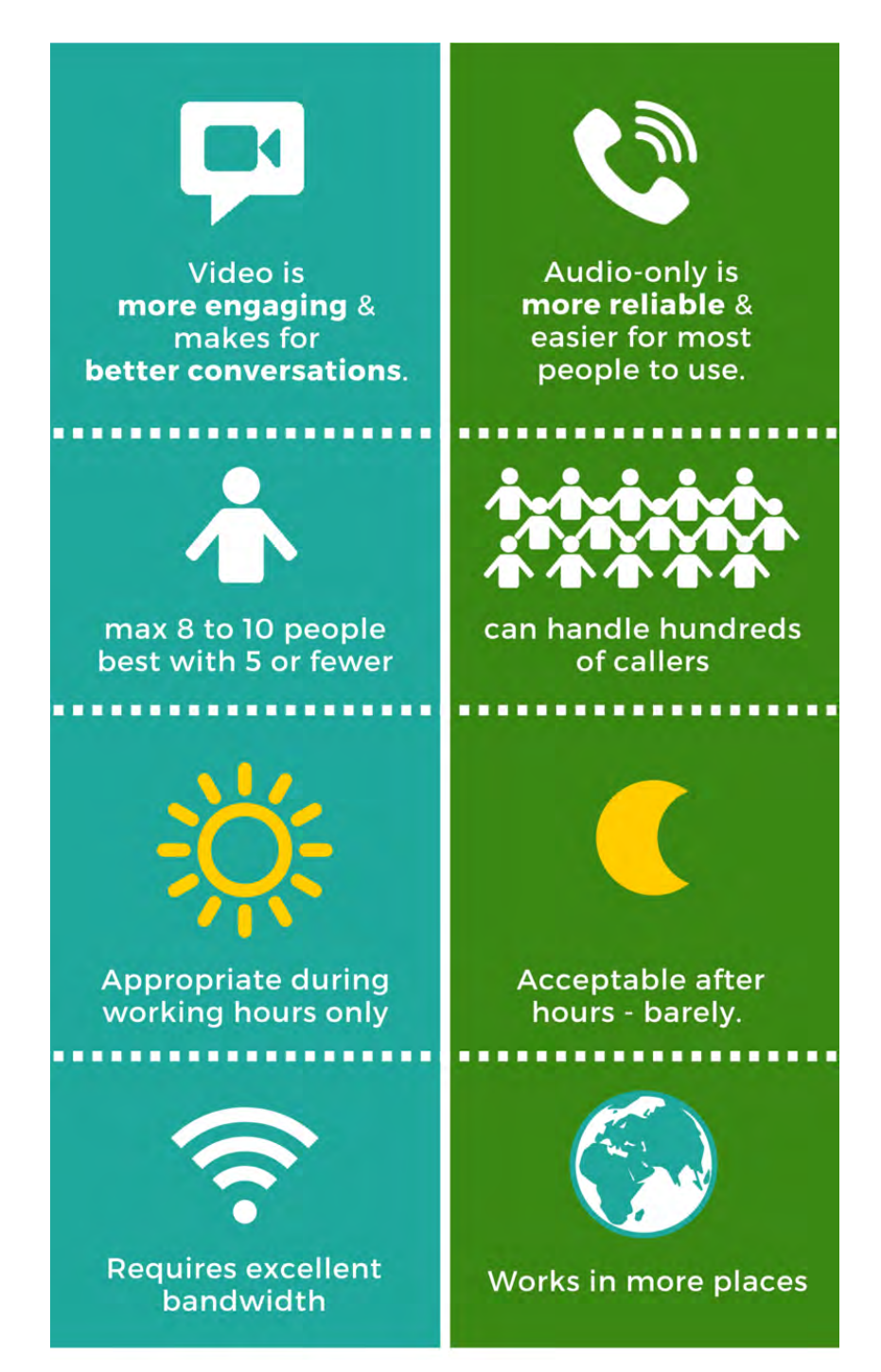

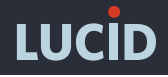

# MOST COMMON PROBLEMS

### **You can't trust the Internet.**

Video conferencing, web audio, and VoIP services all require a stable, high bandwidth internet connection to work well. Video freezing, screen lag, choppy audio, and sudden disconnects are all symptoms of an unreliable internet connection.

**THE SET OF SHIP dillillilli**llilli

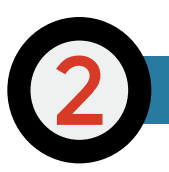

### **Inappropriate hardware or software.**

All conferencing systems have minimum system requirements. All computer-based audio and video works best with a wired headset and microphone. Echo, sounding like you're in a tin can, and a participant's inability to connect are all symptoms of using inadequate hardware or software.

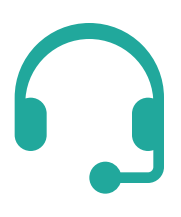

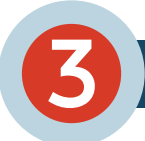

#### **Oh dear. User error.**

Incorrectly entered conference IDs. Thinking the microphone is plugged in when it's not. Falling asleep and snoring through a meeting without first hitting the mute key. Making a big speech without unmuting first. This guide can help you troubleshoot other issues; here you're on your own!

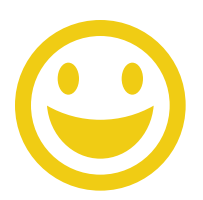

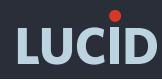

## **COMMON PROBLEMS & HOW TO SOLVE THEM**

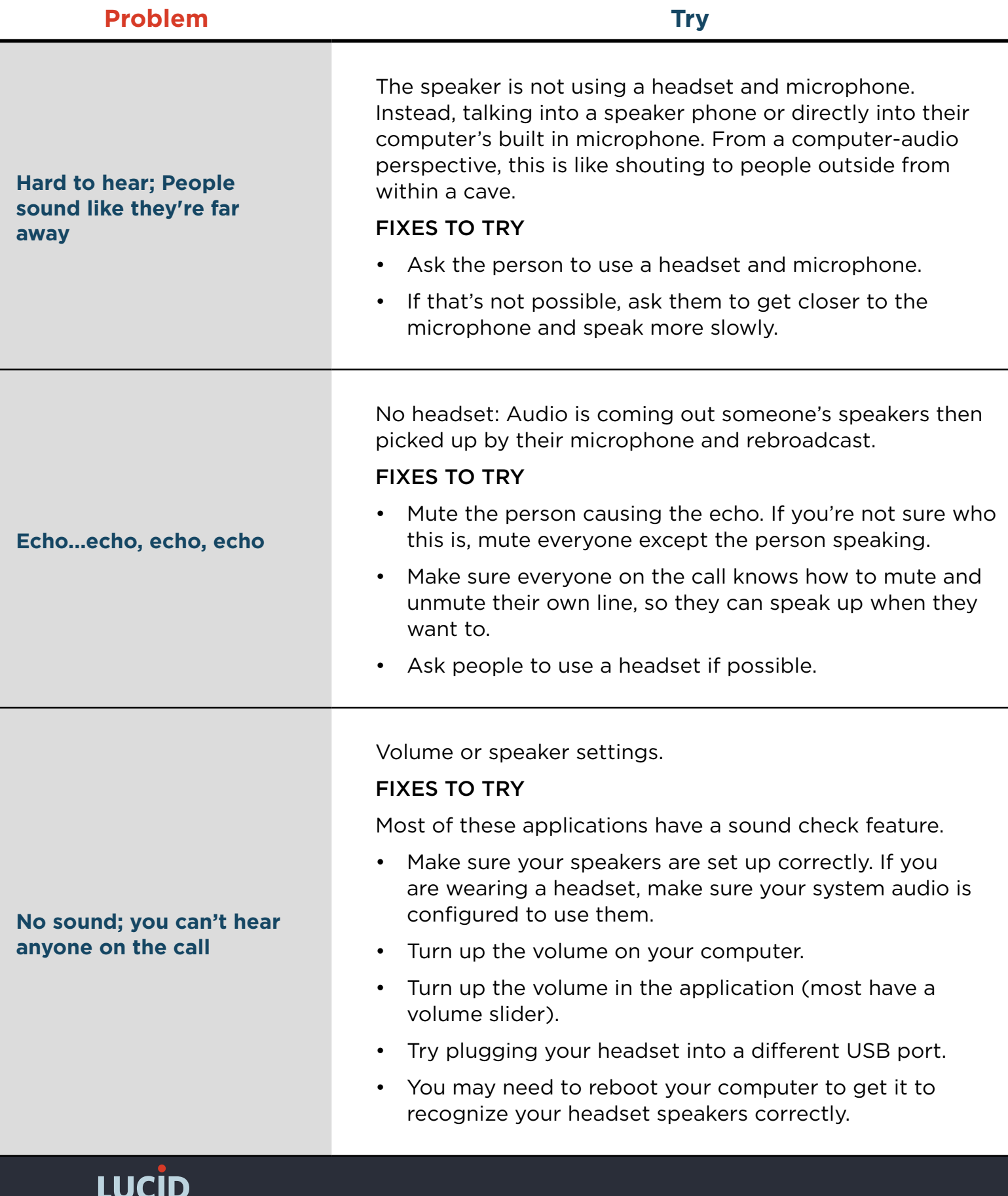

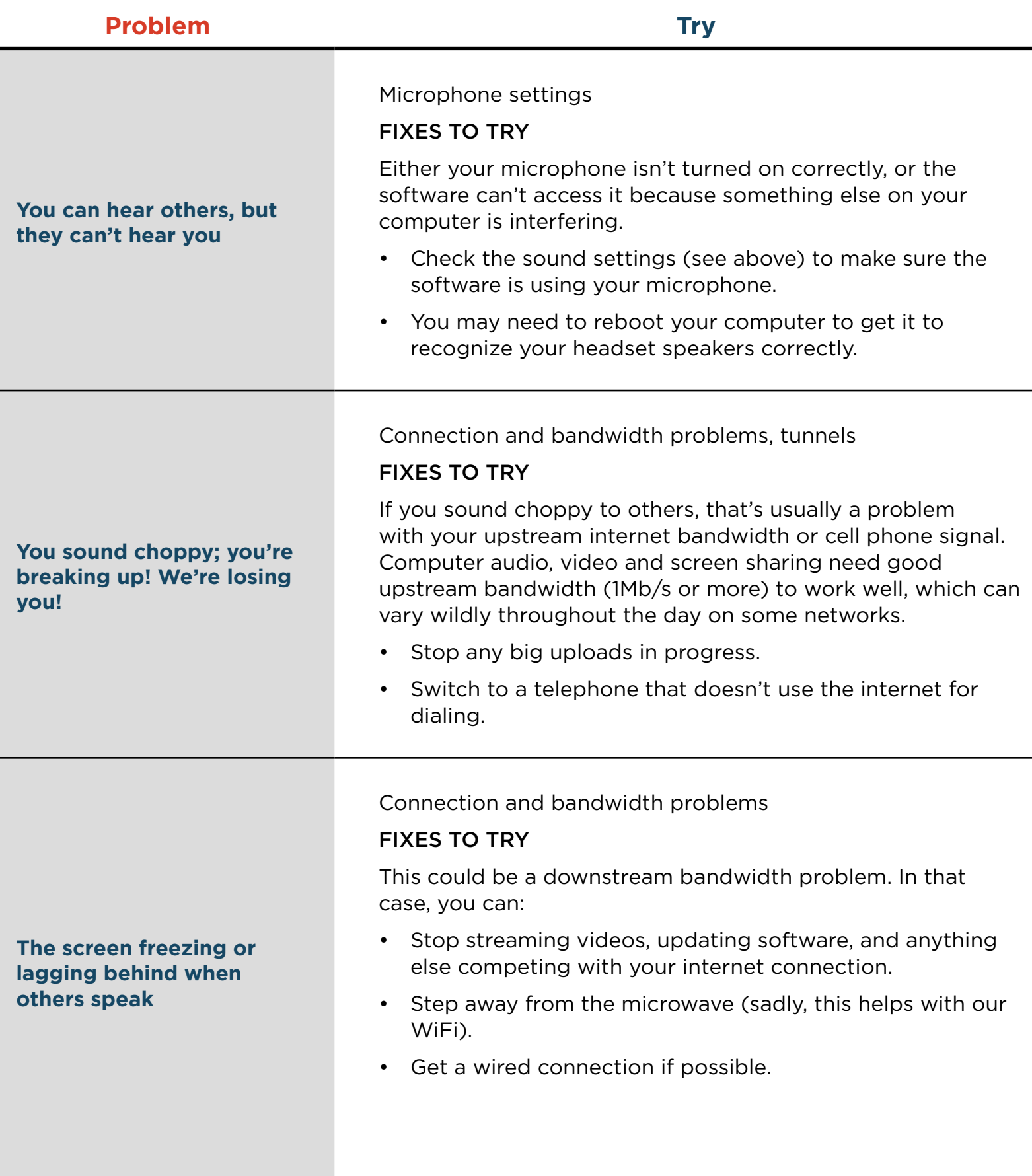

LUCID

# **PROBLEMS WITH AUDIO & VIDEO CONFERENCING SOFTWARE** Examples: Zoom.us, Cisco WebEx, GoTo Meeting, Fuze.com, Skype

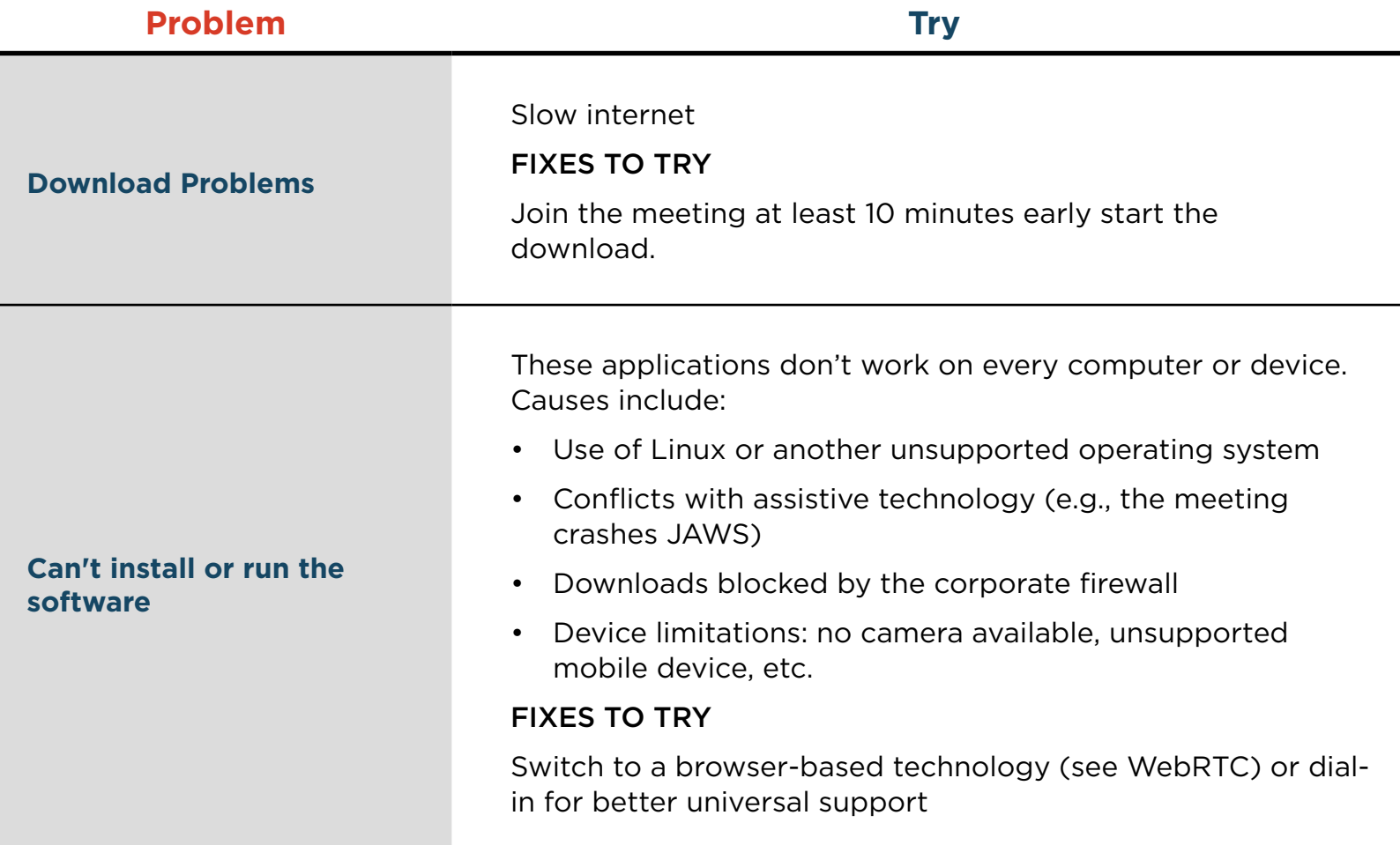

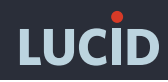

# **BROWSER-BASED AUDIO & VIDEO (WEBRTC) PROBLEMS**

## Examples: appear.in, Hangouts, UberConference, Lucid Integrated Audio

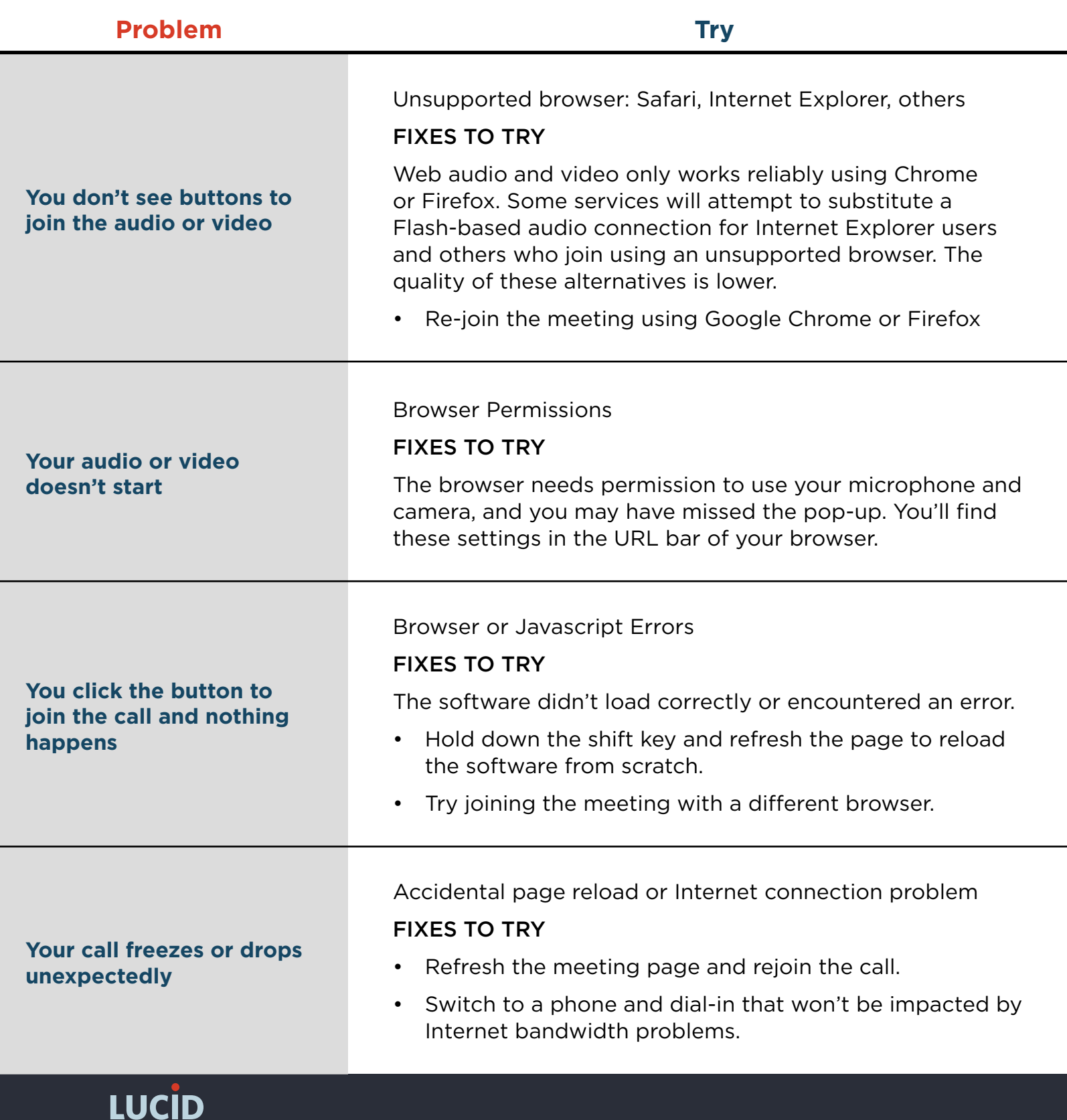

# **PROBLEMS WITH SIP OR VOIP PHONES**

## Examples: PhonerLite, Blink, many corporate phone systems

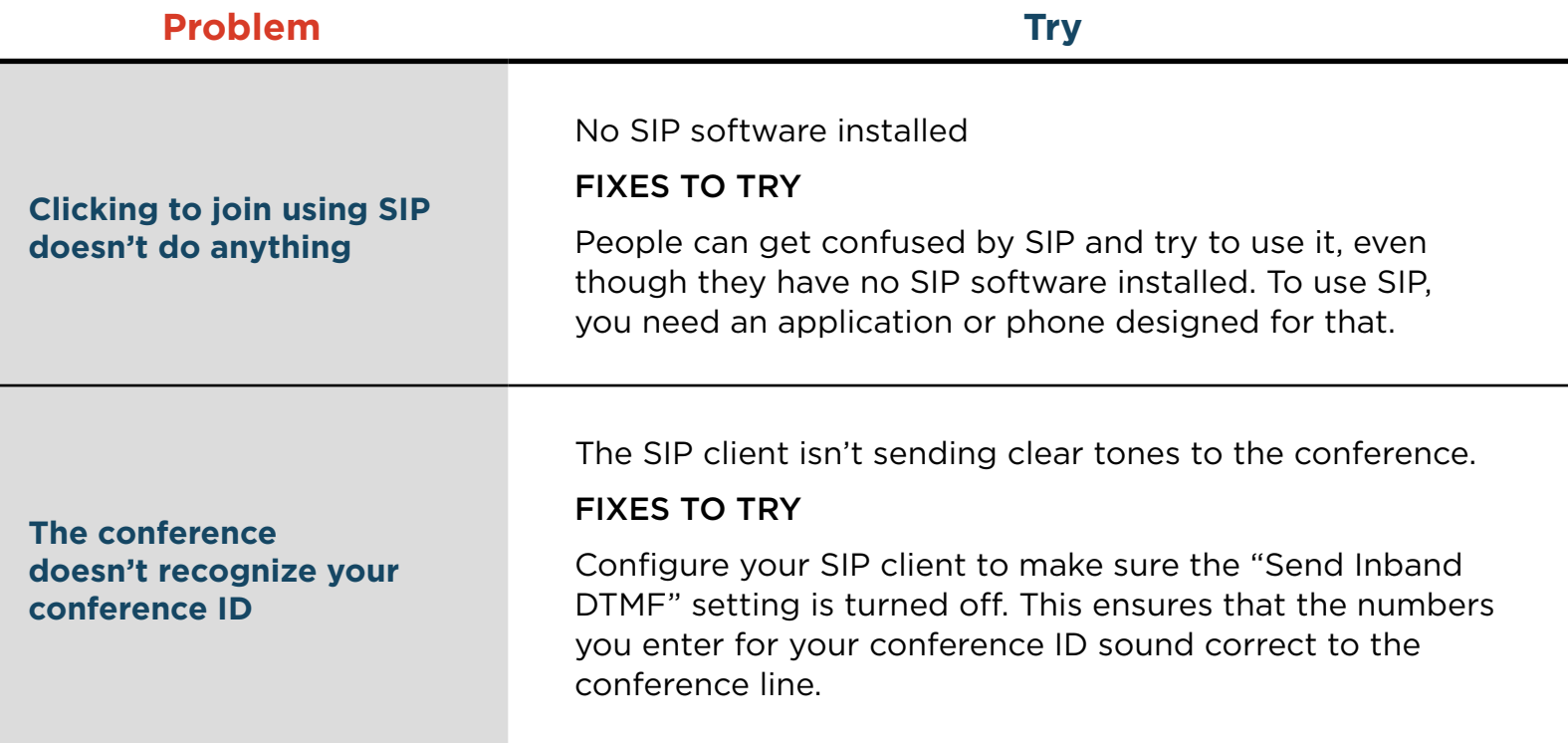

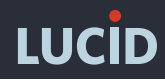

# **PROBLEMS WITH DIAL-IN NUMBERS**

## Examples: Toll, Toll-Free and International dial-in numbers

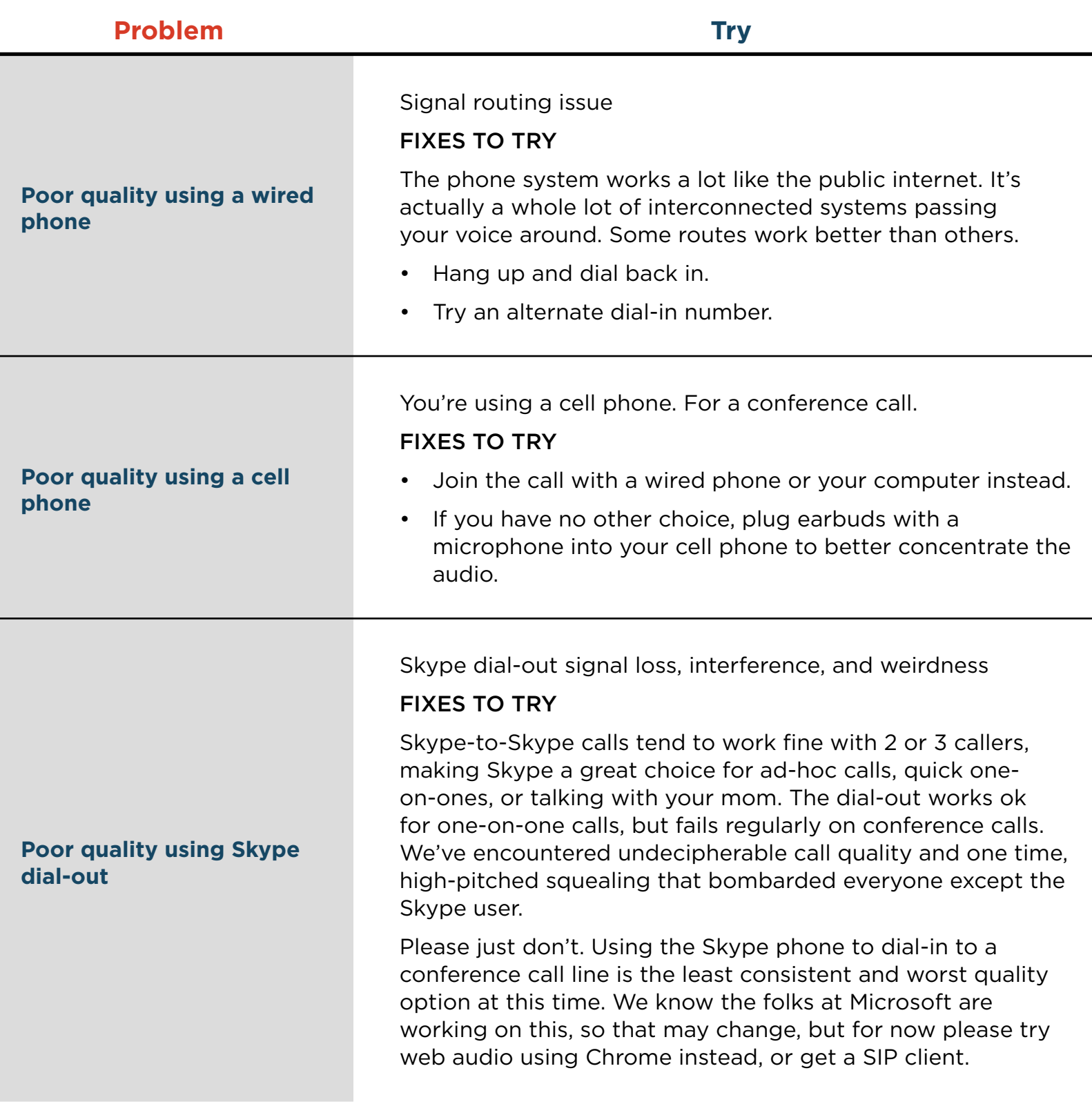

LUCID

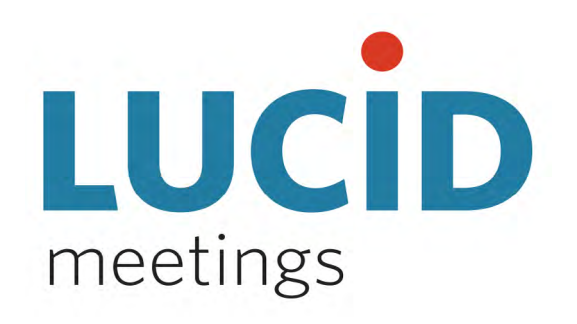

### **ALL-IN-ONE MEETING PLATFORM**

Meetings are the engine that moves work forward. [With Lucid Meetings, your whole organization can consistently run](https://twitter.com/home?status=The%20Missing%20Guide%20to%20Troubleshooting%20Audio%20%26%20Video%20http%3A//blog.lucidmeetings.com/blog/missing-guide-troubleshooting-audio-video-conferencing)  organized, engaging, successful meetings.

We make great meetings easy.

Learn more about running great meetings on our blog at: [www.lucidmeetings.com/blog](http://blog.lucidmeetings.com)

### Join the conversation! Connect and share this resource:

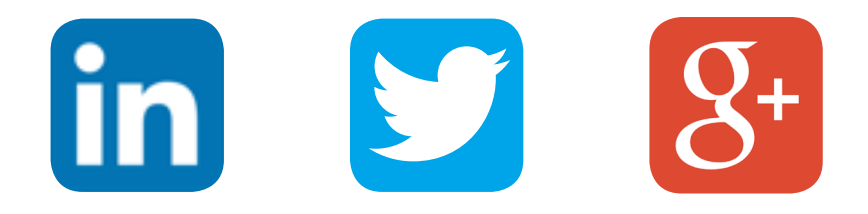

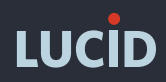